# **COSMIC 67**

#### **Julian Gehring, EMBL Heidelberg**

**May 7, 2019**

## **Contents**

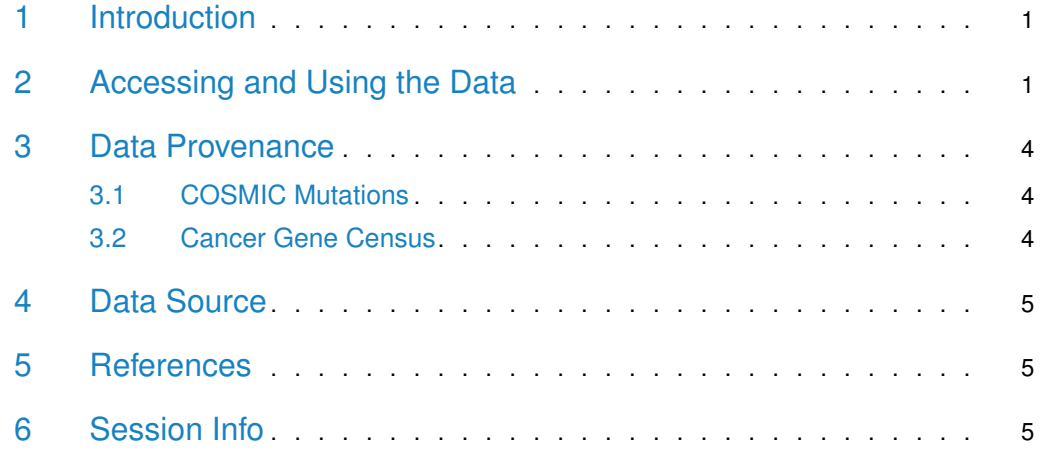

## <span id="page-0-0"></span>1 Introduction

The [COSMIC.67](http://bioconductor.org/packages/COSMIC.67) package provides the curated mutations published with the COSMIC release version 67 (2013-10-24). Both variants found in coding and non-coding regions are included and offered as a single object of class 'CollapsedVCF' and a bgzipped and tabix-index 'VCF' file.

<span id="page-0-1"></span>Additionally, the package contains the Cancer Gene Census, a list of genes causally linked to cancer.

## 2 Accessing and Using the Data

library(VariantAnnotation)

Loading required package: BiocGenerics

Loading required package: parallel

Attaching package: 'BiocGenerics'

#### **COSMIC 67**

```
The following objects are masked from 'package:parallel':
    clusterApply, clusterApplyLB, clusterCall,
clusterEvalQ, clusterExport, clusterMap, parApply,
parCapply, parLapply, parLapplyLB, parRapply,
parSapply, parSapplyLB
The following objects are masked from 'package:stats':
    IQR, mad, sd, var, xtabs
The following objects are masked from 'package:base':
    Filter, Find, Map, Position, Reduce, anyDuplicated,
append, as.data.frame, basename, cbind, colnames,
dirname, do.call, duplicated, eval, evalq, get, grep,
grepl, intersect, is.unsorted, lapply, mapply, match,
mget, order, paste, pmax, pmax.int, pmin, pmin.int,
rank, rbind, rownames, sapply, setdiff, sort, table,
tapply, union, unique, unsplit, which, which.max,
which.min
Loading required package: GenomeInfoDb
Loading required package: S4Vectors
Loading required package: stats4
Attaching package: 'S4Vectors'
The following object is masked from 'package:base':
    expand.grid
Loading required package: IRanges
Loading required package: GenomicRanges
Loading required package: SummarizedExperiment
Loading required package: Biobase
Welcome to Bioconductor
    Vignettes contain introductory material; view with
'browseVignettes()'. To cite Bioconductor, see
'citation("Biobase")', and for packages
'citation("pkgname")'.
Loading required package: DelayedArray
Loading required package: matrixStats
Attaching package: 'matrixStats'
The following objects are masked from 'package:Biobase':
    anyMissing, rowMedians
Loading required package: BiocParallel
```
#### **COSMIC 67**

```
Attaching package: 'DelayedArray'
The following objects are masked from 'package:matrixStats':
    colMaxs, colMins, colRanges, rowMaxs, rowMins,
rowRanges
The following objects are masked from 'package:base':
    aperm, apply, rowsum
Loading required package: Rsamtools
Loading required package: Biostrings
Loading required package: XVector
Attaching package: 'Biostrings'
The following object is masked from 'package:DelayedArray':
    type
The following object is masked from 'package:base':
    strsplit
Attaching package: 'VariantAnnotation'
The following object is masked from 'package:base':
    tabulate
library(GenomicRanges)
data(package = "COSMIC.67")data(cosmic_67, package = "COSMIC.67")
tp53_range = GRanges("17", IRanges(7565097, 7590856))
vcf_path = system.file("vcf", "cosmic_67.vcf.gz", package = "COSMIC.67")
cosmic_tp53 = readVcf(vcf_path, genome = "GRCh37", ScanVcfParam(which = tp53_range))
cosmic_tp53
class: CollapsedVCF
dim: 5892 0
rowRanges(vcf):
 GRanges with 5 metadata columns: paramRangeID, REF, ALT, QUAL, FILTER
info(vcf):
 DataFrame with 5 columns: GENE, STRAND, CDS, AA, CNT
info(header(vcf)):
         Number Type Description
   GENE 1 String Gene name
   STRAND 1 String Gene strand
  CDS 1 String CDS annotation
   AA 1 String Peptide annotation
   CNT 1 Integer How many samples have this mutation
```

```
geno(vcf):
 SimpleList of length 0:
data(cgc_67, package = "COSMIC.67")
head(cgc_67)
 SYMBOL ENTREZID ENSEMBL
1 ABI1 10006 ENSG00000136754
2 ABL1 25 ENSG00000097007
3 ABL2 27 ENSG00000143322
4 ACSL3 2181 ENSG00000123983
5 CASC5 57082 ENSG00000137812
6 MLLT11 10962 ENSG00000213190
```
<span id="page-3-0"></span>For details on the collection and curation of the original data, please see the webpage of the COSMIC project: [http://cancer.sanger.ac.uk/cancergenome/projects/cosmic/.](http://cancer.sanger.ac.uk/cancergenome/projects/cosmic/)

### 3 Data Provenance

#### 3.1 COSMIC Mutations

<span id="page-3-1"></span>The following steps are performed for importing and processing of the VCF data:

- 1. Downloading of the VCF files 'CosmicCodingMuts\_v67\_20131024.vcf.gz' and 'Cosmic-NonCodingVariants\_v67\_20131024.vcf.gz' from 'ftp://ngs.sanger.ac.uk/production/cosmic/' to 'inst/raw/'.
- 2. Importing of both files to R using 'readVcf'.
- 3. Sorting of the seqlevels and adding 'seqinfo' data for the toplevel chromosomes of 'GRCh37'.
- 4. Merging of both objects, sorting according to genomic position.
- 5. Converting the object to class VariantAnnotation::VRanges.
- 6. Converting the 'character' columns to 'factors'.
- 7. Saving the merged object to 'data/cosmic\_v67\_vcf.rda'.
- <span id="page-3-2"></span>8. Exporting the merged object as a bgzipped and tabix-indexed 'VCF' to 'inst/vcf/cosmic\_v67.vcf.gz'.

#### 3.2 Cancer Gene Census

The following steps are performed for importing and processing of the Cancer Gene Census data:

- 1. Downloading of the 'cancer\_gene\_census.tsv' file from [ftp://ftp.sanger.ac.uk/pub/](ftp://ftp.sanger.ac.uk/pub/CGP/cosmic/data_export) [CGP/cosmic/data\\_export](ftp://ftp.sanger.ac.uk/pub/CGP/cosmic/data_export) to 'inst/raw'.
- 2. Import of the files as a data frame.
- 3. Annotation of the 'HGNC' and 'ENSEMBLID' identifiers, using the 'ENTREZ gene ID' as query with the 'org.Hs.eg.db' object.
- <span id="page-4-0"></span>4. Saving the object to 'data/cgc\_67.rda'.

### 4 Data Source

The mutation data was obtained from the Sanger Institute Catalogue Of Somatic Mutations In Cancer web site, <http://www.sanger.ac.uk/cosmic>

[Bamford et al \(2004\):](http://www.ncbi.nlm.nih.gov/pmc/articles/PMC2409828/) [The COSMIC \(Catalogue of Somatic Mutations in Cancer\) database and website.](http://www.ncbi.nlm.nih.gov/pmc/articles/PMC2409828/) [Br J Cancer, 91,355-358.](http://www.ncbi.nlm.nih.gov/pmc/articles/PMC2409828/)

<span id="page-4-1"></span>For details on the usage and redistribution of the data, please see [ftp://ftp.sanger.ac.uk/](ftp://ftp.sanger.ac.uk/pub/CGP/cosmic/GUIDELINES_ON_THE_USE_OF_THIS_DATA.txt) [pub/CGP/cosmic/GUIDELINES\\_ON\\_THE\\_USE\\_OF\\_THIS\\_DATA.txt.](ftp://ftp.sanger.ac.uk/pub/CGP/cosmic/GUIDELINES_ON_THE_USE_OF_THIS_DATA.txt)

#### 5 References

- <http://cancer.sanger.ac.uk/cancergenome/projects/cosmic/>
- [http://nar.oxfordjournalls.org/content/39/suppl\\_1/D945.long](http://nar.oxfordjournalls.org/content/39/suppl_1/D945.long)
- <span id="page-4-2"></span>• [ftp://ftp.sanger.ac.uk/pub/CGP/cosmic/GUIDELINES\\_ON\\_THE\\_USE\\_OF\\_THIS\\_](ftp://ftp.sanger.ac.uk/pub/CGP/cosmic/GUIDELINES_ON_THE_USE_OF_THIS_DATA.txt) [DATA.txt](ftp://ftp.sanger.ac.uk/pub/CGP/cosmic/GUIDELINES_ON_THE_USE_OF_THIS_DATA.txt)

#### 6 Session Info

```
R version 3.6.0 (2019-04-26)
Platform: x86_64-pc-linux-gnu (64-bit)
Running under: Ubuntu 18.04.2 LTS
Matrix products: default
BLAS: /home/biocbuild/bbs-3.9-bioc/R/lib/libRblas.so
LAPACK: /home/biocbuild/bbs-3.9-bioc/R/lib/libRlapack.so
locale:
 [1] LC_CTYPE=en_US.UTF-8 LC_NUMERIC=C
 [3] LC_TIME=en_US.UTF-8 LC_COLLATE=C
 [5] LC_MONETARY=en_US.UTF-8 LC_MESSAGES=en_US.UTF-8
 [7] LC_PAPER=en_US.UTF-8 LC_NAME=C
 [9] LC_ADDRESS=C LC_TELEPHONE=C
[11] LC_MEASUREMENT=en_US.UTF-8 LC_IDENTIFICATION=C
attached base packages:
[1] stats4 parallel stats graphics grDevices utils
[7] datasets methods base
```

```
other attached packages:
 [1] VariantAnnotation_1.30.0 Rsamtools_2.0.0
 [3] Biostrings_2.52.0 XVector_0.24.0
 [5] SummarizedExperiment_1.14.0 DelayedArray_0.10.0
 [7] BiocParallel_1.18.0 matrixStats_0.54.0
 [9] Biobase_2.44.0 GenomicRanges_1.36.0
[11] GenomeInfoDb_1.20.0 IRanges_2.18.0
[13] S4Vectors_0.22.0 BiocGenerics_0.30.0
[15] knitr_1.22
loaded via a namespace (and not attached):
 [1] progress_1.2.0 xfun_0.6
 [3] lattice_0.20-38 htmltools_0.3.6
 [5] rtracklayer_1.44.0 yaml_2.2.0
 [7] GenomicFeatures_1.36.0 blob_1.1.1
 [9] XML_3.98-1.19 rlang_0.3.4
[11] DBI_1.0.0 bit64_0.9-7
[13] GenomeInfoDbData_1.2.1 stringr_1.4.0
[15] zlibbioc_1.30.0 evaluate_0.13
[17] memoise_1.1.0 biomaRt_2.40.0
[19] AnnotationDbi_1.46.0 highr_0.8
[21] Rcpp_1.0.1 BSgenome_1.52.0
[23] BiocManager_1.30.4 bit_1.1-14
[25] BiocStyle_2.12.0 hms_0.4.2
[27] digest_0.6.18 stringi_1.4.3
[29] grid_3.6.0 tools_3.6.0
[31] bitops_1.0-6 magrittr_1.5
[33] RCurl_1.95-4.12 RSQLite_2.1.1
[35] crayon_1.3.4 pkgconfig_2.0.2
[37] Matrix_1.2-17 prettyunits_1.0.2
[39] assertthat_0.2.1 rmarkdown_1.12
[41] httr_1.4.0 R6_2.4.0
[43] GenomicAlignments_1.20.0 compiler_3.6.0
```